# Dell™ PowerEdge™ Cluster FE650Wi Systems Platform Guide

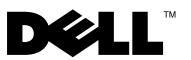

### Notes, Notices, and Cautions

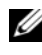

 $\mathbb Z$  NOTE: A NOTE indicates important information that helps you make better use of your computer.

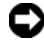

**C** NOTICE: A NOTICE indicates either potential damage to hardware or loss of data and tells you how to avoid the problem.

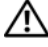

 $\sqrt{!}$  CAUTION: A CAUTION indicates a potential for property damage, personal injury, or death.

Reproduction in any manner whatsoever without the written permission of Dell Inc. is strictly forbidden.

\_\_\_\_\_\_\_\_\_\_\_\_\_\_\_\_\_\_\_

**Information in this document is subject to change without notice. © 2006–2007 Dell Inc. All rights reserved.**

Trademarks used in this text: *Dell*, the *DELL* logo, *Dell PowerEdge*, *OpenManage*, and *PowerVault* are trademarks of Dell Inc.; *Microsoft, Windows,* and *Windows Server* are either trademarks or registered trademarks of Microsoft Corporation in the United States and/or other countries; *EMC, FLARE,* and *Navisphere* are registered trademarks of EMC Corporation; *Intel* is a registered trademark of Intel Corporation. *NetXtreme II* is a trademark and *Broadcom* is a registered trademark of Broadcom Corporation.

Other trademarks and trade names may be used in this document to refer to either the entities claiming the marks and names or their products. Dell Inc. disclaims any proprietary interest in trademarks and trade names other than its own.

# **Contents**

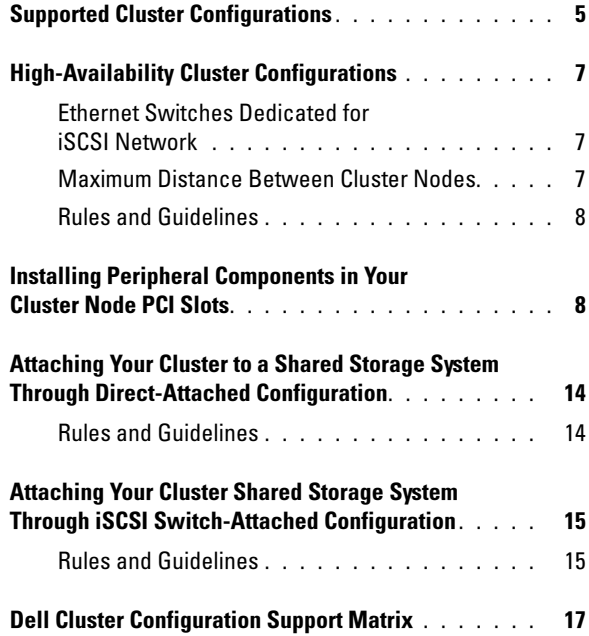

### Contents

This document provides information for installing and connecting peripheral hardware, storage, and Internet small computer system interface (iSCSI) network components to your Dell™ PowerEdge™ Cluster FE650Wi solution. The configuration information in this document is specific to the Microsoft<sup> $\mathcal{B}$ </sup> Windows Server $\mathcal{B}$  2003/ R2, Enterprise Edition operating system.

This document covers the following topics:

- • ["Supported Cluster Configurations" on page 5](#page-4-0)
- • ["High-Availability Cluster Configurations" on page 7](#page-6-0)
- • ["Installing Peripheral Components in Your Cluster Node PCI Slots" on](#page-7-1)  [page 8](#page-7-1)
- • ["Attaching Your Cluster to a Shared Storage System Through](#page-13-0)  [Direct-Attached Configuration" on page 14](#page-13-0)
- • ["Attaching Your Cluster Shared Storage System Through iSCSI Switch-](#page-14-0)[Attached Configuration" on page 15](#page-14-0)
- • ["Dell Cluster Configuration Support Matrix" on page 17](#page-16-0)

 $\mathbb Z$  **NOTE:** Throughout this document iSCSI network interface card (NIC) refers to NIC dedicated for iSCSI traffic.

 $\mathbb Z$  **NOTE:** Configurations not listed in this document may not be certified or supported by Dell or Microsoft.

### <span id="page-4-0"></span>Supported Cluster Configurations

Table 1-1 and 1-2, in this section, provides a list of the supported cluster configurations for the PowerEdge Cluster FE650Wi systems running Microsoft Windows Server 2003/R2, Enterprise Edition.

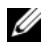

 $\mathscr U$  NOTE: To configure Dell blade server modules in a Dell PowerEdge Cluster, refer to *Using Dell Blade Servers in a Dell PowerEdge High Availability Cluster* on the Dell support site at support.dell.com.

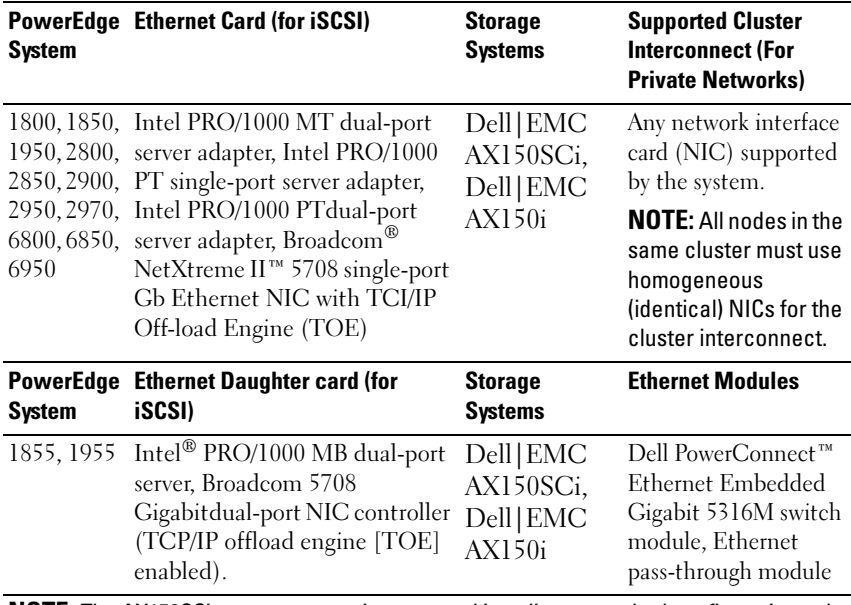

#### Table 1-1. PowerEdge Cluster FE650Wi Solution Supported Cluster Configurations

NOTE: The AX150SCi storage system is supported in a direct-attached configuration only.

#### Table 1-2. PowerEdge Cluster FE650Wi Solution Supported Cluster Configurations

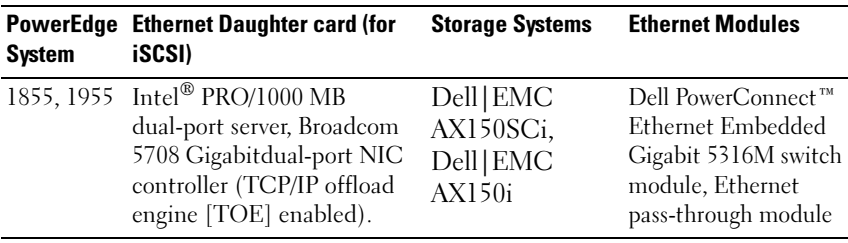

NOTE: The AX150SCi storage system is supported in a direct-attached configuration only.

**NOTE:** Reference to PowerEdge 1950, 2900, and 2950 in this document also implies reference to 1950 III, 2900 III, and 2950 III respectively.

### Obtaining More Information

For a detailed list of related documentation, see the Dell PowerEdge Cluster FE650Wi Systems Installation and Troubleshooting Guide.

# <span id="page-6-0"></span>High-Availability Cluster Configurations

This section provides information about the supported operating systems, iSCSI initiator, and NICs and switches dedicated for iSCSI in your cluster configuration.

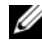

 $\mathbb Z$  NOTE: All cluster nodes in a PowerEdge Cluster FE650Wi system solution must run the same operating system (Windows Server 2003, Enterprise Edition).

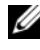

 $\mathscr U$  **NOTE:** The iSCSI NICs in cluster configurations with a single path or redundant paths must be identical. Using dissimilar iSCSI NICs in your cluster nodes is not supported.

For PCI slot recommendations, see ["Installing Peripheral Components in](#page-7-1)  [Your Cluster Node PCI Slots" on page 8](#page-7-1).

### <span id="page-6-1"></span>Ethernet Switches Dedicated for iSCSI Network

Ensure the following while you are configuring an iSCSI network:

- Dual (redundant) fabric configurations are required
- Dual (redundant) iSCSI network configurations are required
- Gigabit Ethernet switches are required

### <span id="page-6-2"></span>Maximum Distance Between Cluster Nodes

The maximum cable length for Fast Ethernet and copper Gigabit Ethernet is 100 meters. This distance may be extended using switches and virtual local area network (VLAN) technology. The upper bound for distance extension between cluster nodes is governed by the maximum round-trip latency of the cluster heartbeat, which is 500 milliseconds.

### <span id="page-7-0"></span>Rules and Guidelines

When configuring your cluster, all cluster nodes must contain identical versions of the following:

- Operating systems and service packs
- Hardware, drivers, firmware, or BIOS for the NICs, and any other peripheral hardware components
- Dell OpenManage™ Server Administrator systems management software and EMC*®* Navisphere™ storage management software

### Obtaining More Information

For the installation instructions for hardware configurations running Microsoft Windows Server 2003/R2, Enterprise Edition, see the Dell PowerEdge Cluster FE650Wi Systems Installation and Troubleshooting Guide.

### <span id="page-7-1"></span>Installing Peripheral Components in Your Cluster Node PCI Slots

This section provides configuration information about adding iSCSI NICs to your cluster node PCI slots.

Table 1-3 and Table 1-4 provide the PCI slot configurations and assignments for each supported PowerEdge system, respectively.

 $\sqrt{N}$  CAUTION: See your *Dell PowerEdge Systems Product Information Guide* for complete information about safety precautions, working inside the computer, and protecting against electrostatic discharge.

| <b>PowerEdge</b><br><b>System</b> | <b>Riser</b><br><b>Board</b><br><b>Option</b> | <b>Slot</b>    | <b>Slot Type</b>                                            | <b>Slot Speed</b>                                                                            |
|-----------------------------------|-----------------------------------------------|----------------|-------------------------------------------------------------|----------------------------------------------------------------------------------------------|
| 1800                              | N/A                                           | $\mathbf{1}$   | PCI                                                         | 64-bit, 66 MHz                                                                               |
|                                   |                                               | $\overline{2}$ | Peripheral<br>Component<br>Interconnect<br>Express (PCIe)   | 2.5 GHz PCIe x4-lane                                                                         |
|                                   |                                               | 3              | PCIe                                                        | 2.5 GHz PCIe x8-lane                                                                         |
|                                   |                                               | $\overline{4}$ | PCI                                                         | 32-bit, 33 MHz                                                                               |
|                                   |                                               | $5 - 6$        | Peripheral<br>Component<br>Interconnect<br>Extended (PCI-X) | 64-bit, 100 MHz                                                                              |
| 1850                              | Standard 1                                    |                | PCI-X                                                       | 64-bit, 133 MHz                                                                              |
|                                   |                                               | $\overline{2}$ | PCI-X                                                       | 64-bit, 100 MHz                                                                              |
|                                   | PCI-X                                         | 1              | PCI-X                                                       | 64-bit, 133 MHz                                                                              |
|                                   |                                               | $\overline{2}$ | PCI-X                                                       | 64-bit, 100 MHz                                                                              |
|                                   | PCIe                                          | $\mathbf{I}$   | PCIe                                                        | 2.5 GHz PCIe x4-lane                                                                         |
|                                   |                                               | $\overline{2}$ | PCIe                                                        | 2.5 GHz PCIe x8-lane                                                                         |
|                                   |                                               |                |                                                             | <b>NOTE:</b> You cannot install the Intel<br>PRO/1000 MT server adapter with<br>this option. |
| 1950                              | PCI-X                                         | $1 - 2$        | PCI-X                                                       | 64-bit, 133MHz                                                                               |
|                                   | PCIe                                          | $1 - 2$        | PCIe                                                        | 2.5 GHz PCIe x8-lane                                                                         |
|                                   |                                               |                |                                                             | <b>NOTE:</b> You cannot install the Intel<br>PRO/1000 MT server adapter with<br>this option. |

Table 1-3. PCI Slot Configurations for PowerEdge Cluster Nodes

| <b>PowerEdge</b><br><b>System</b> | <b>Riser</b><br><b>Board</b><br><b>Option</b> | Slot                    | <b>Slot Type</b> | <b>Slot Speed</b>                                                                                                    |
|-----------------------------------|-----------------------------------------------|-------------------------|------------------|----------------------------------------------------------------------------------------------------|
| 2800                              | N/A                                           | $\mathbf{1}$            | PCI              | 32-bit, 33 MHz                                                                                                    |
|                                   |                                               | $2 - 5$                 | PCI-X            | 64-bit, 133 MHz                                                                                                    |
|                                   |                                               | 6                       | PCIe             | 2.5 GHz PCIe x4-lane                                                                                                    |
|                                   |                                               | 7                       | PCIe             | 2.5 GHZ PCIe x8-lane                                                                                                    |
| 2850                              | PCI-X                                         | $1 - 3$                 | PCI-X            | 64-bit, 133 MHz                                                                                                    |
|                                   |                                               |                         |                  | <b>NOTE:</b> If PCI-X slot 1 is populated,<br>PCI-X slots 1 and 2 are 100 MHz.                                                                  |
|                                   | PCIe                                          | $\mathbf{I}$            | PCIe             | 2.5 GHz PCIe x4-lane                                                                                                    |
|                                   |                                               | $\overline{2}$          | PCIe             | 2.5 GHz PCIe x8-lane                                                                                                    |
|                                   |                                               | $\overline{\mathbf{3}}$ | PCLX             | 64-bit, 100 MHz                                                                                                    |
|                                   |                                               |                         |                  | <b>NOTE:</b> You can install only one<br>Intel PRO/1000 MT server adapter<br>or Intel PRO/1000 MT dual-port<br>server adapter with this option. |
| 2900                              | N/A                                           | $1 - 2$                 | PCLX             | 64-bit, 133MHz                                                                                                    |
|                                   |                                               | 3                       | PCIe             | 2.5 GHz PCIe x8-lane                                                                                                    |
|                                   |                                               | $4-6$                   | PCIe             | 2.5 GHz PCIe x4-lane                                                                                                    |
| 2950                              | PCI-X                                         | $\mathbf{I}$            | PCIe             | 2.5 GHz PCIe x8-lane                                                                                                    |
|                                   |                                               | $2 - 3$                 | PCI-X            | 64-bit, 133 MHz                                                                                                    |
|                                   | PCIe                                          | $1 - 2$                 | PCIe             | 2.5 GHz PCIe x8-lane                                                                                                    |
|                                   |                                               | $\overline{3}$          | PCIe             | 2.5 GHz PCIe x4-lane                                                                                                    |
|                                   |                                               |                         |                  | <b>NOTE:</b> You cannot install the Intel<br>PRO/1000 MT server adapter with<br>this option.                                                    |
| 2970                              | N/A                                           | $\mathbf{I}$            | PCIe             | 2.5 GHz PCIe x4-lane                                                                                                    |
|                                   |                                               | $2 - 3$                 | PCIe             | 2.5 GHz PCIe x8-lane                                                                                                    |

Table 1-3. PCI Slot Configurations for PowerEdge Cluster Nodes (continued)

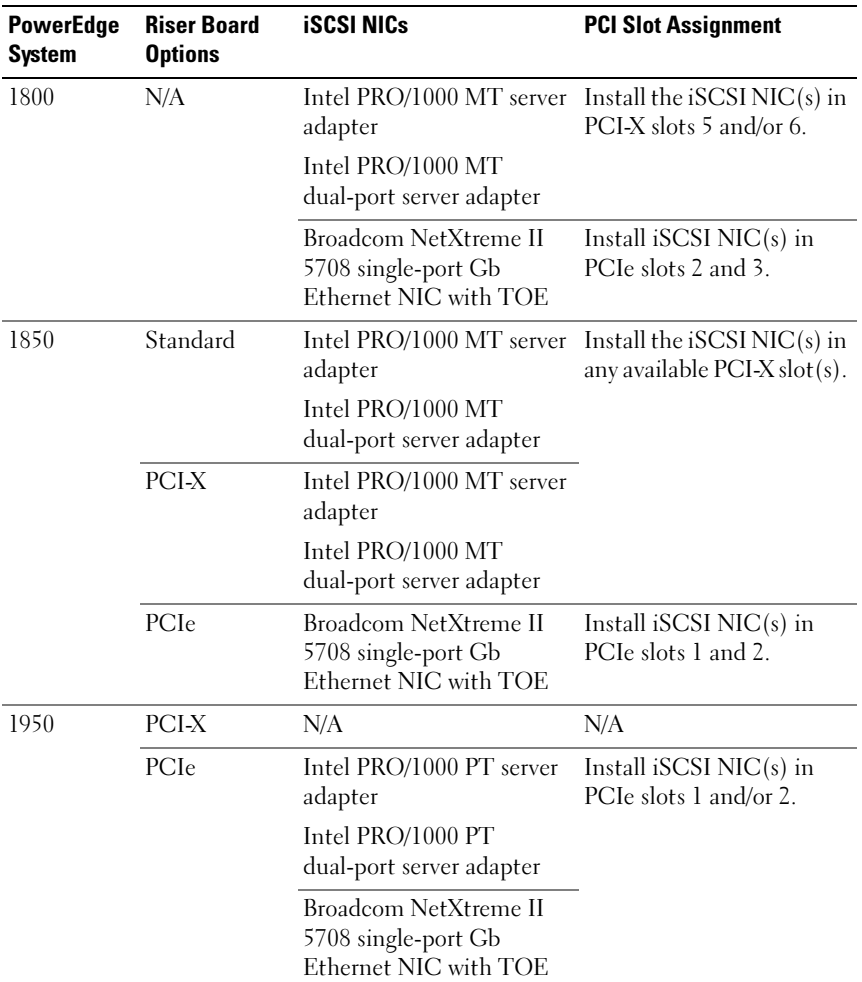

#### Table 1-4. PCI Slot Assignments for iSCSI NICs in PowerEdge Cluster Nodes

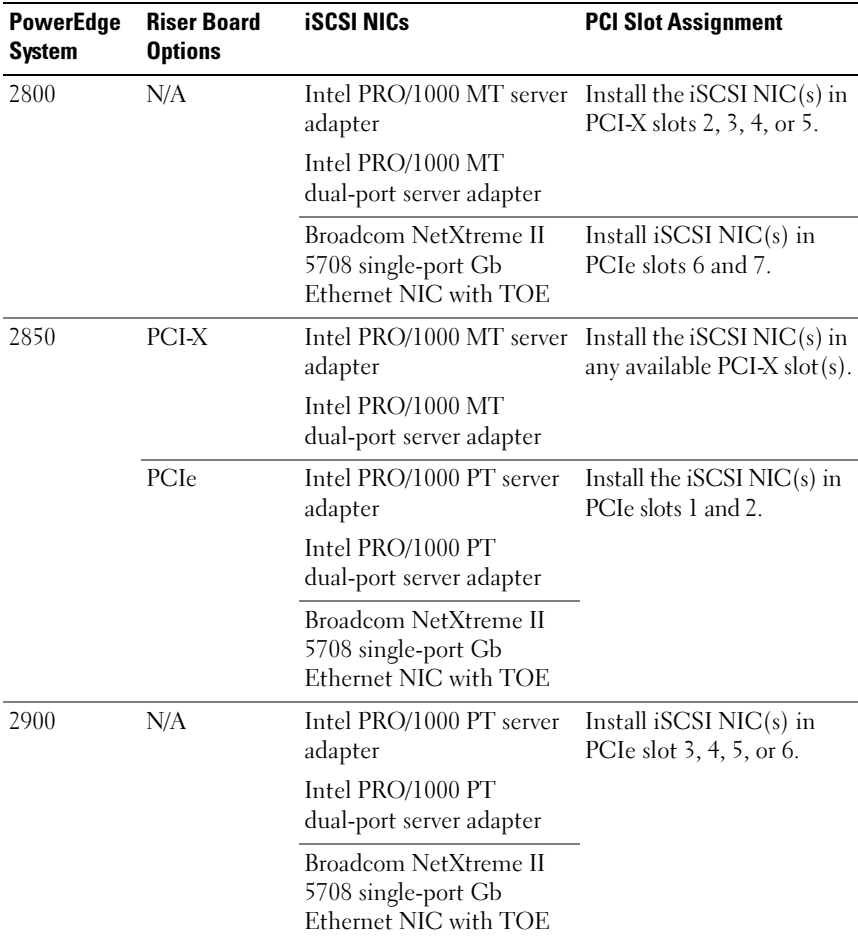

### Table 1-4. PCI Slot Assignments for iSCSI NICs in PowerEdge Cluster Nodes (continued)

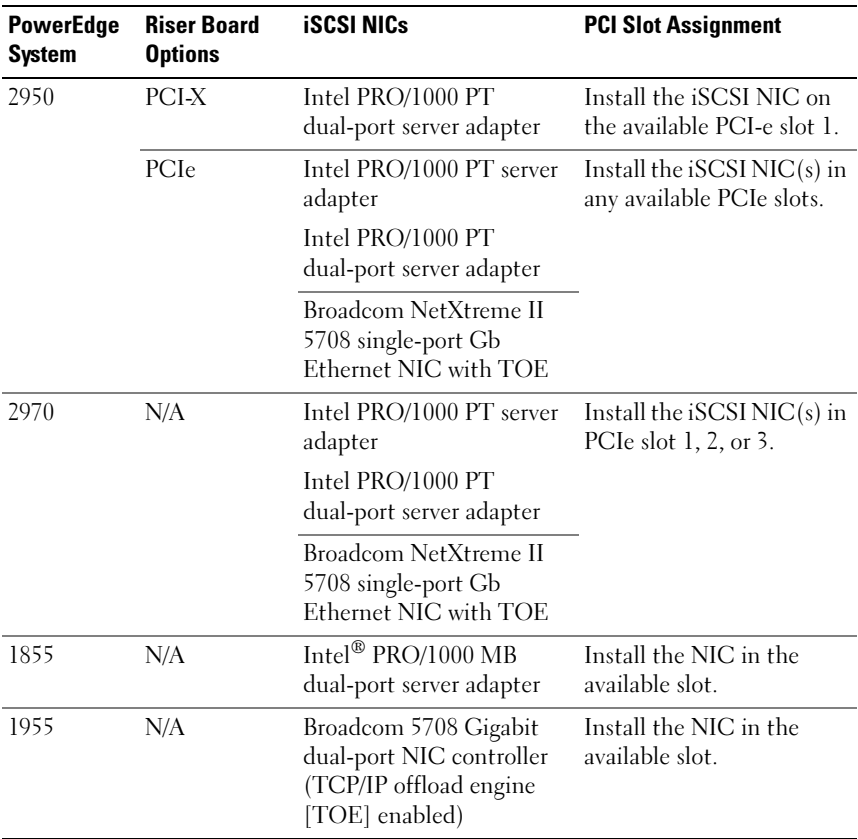

### Table 1-4. PCI Slot Assignments for iSCSI NICs in PowerEdge Cluster Nodes (continued)

### <span id="page-13-0"></span>Attaching Your Cluster to a Shared Storage System Through Direct-Attached Configuration

This section provides the rules and guidelines for attaching your cluster nodes to the shared storage system using a direct connection (without the switches for iSCSI access).

In a direct-attached configuration, both cluster nodes are connected directly to the storage system.

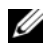

**NOTE:** To configure Dell blade server modules in a Dell PowerEdge Cluster, refer to *Using Dell Blade Servers in a Dell PowerEdge High Availability Cluster* on the Dell support site at support.dell.com.

### <span id="page-13-1"></span>Rules and Guidelines

The rules and guidelines described in Table 1-5 apply to direct-attached clusters.

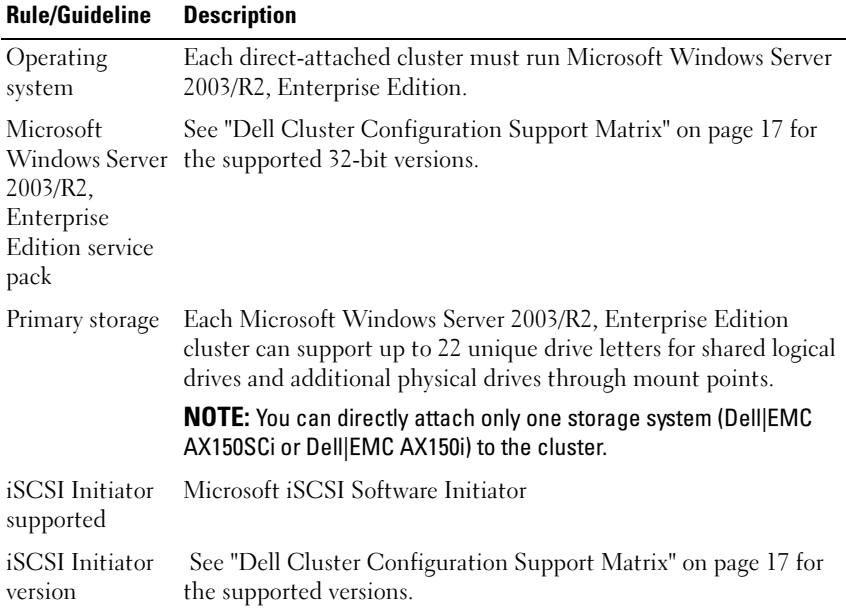

#### Table 1-5. Direct-Attached Clusters Rules and Guidelines

NICs supported for iSCSI Intel PRO/1000 PT Single&Dual port server adapter Intel PRO/1000 MT Single&Dual port server adapter Intel® PRO/1000 MB Dual port adapter Broadcom NetXtreme II 5708 Dual port adapter with TOE Dell ethernet pass-through modules for Blades NIC driver version See ["Dell Cluster Configuration Support Matrix" on page 17](#page-16-0) for the supported versions. Dell|EMC AX150i core software (FLARE®) See ["Dell Cluster Configuration Support Matrix" on page 17](#page-16-0) for the supported versions. Rule/Guideline Description

Table 1-5. Direct-Attached Clusters Rules and Guidelines (continued)

### <span id="page-14-0"></span>Attaching Your Cluster Shared Storage System Through iSCSI Switch-Attached Configuration

This section provides the rules and guidelines for attaching your PowerEdge cluster nodes to the shared storage systems through an iSCSI switch-attached configuration using redundant Ethernet switch fabrics.

### <span id="page-14-1"></span>Rules and Guidelines

The rules and guidelines described in [Table 1-6](#page-15-0) apply to iSCSI switchattached clusters.

| <b>Rule/Guideline</b>                                                             | <b>Description</b>                                                                                                    |  |  |
|-----------------------------------------------------------------------------------|----------------------------------------------------------------------------------------------------|--|--|
| Operating system                                                                  | Each switch-attached cluster must run Microsoft<br>Windows Server 2003/R2, Enterprise Edition.                                                                                                    |  |  |
| Microsoft Windows<br>Server 2003/R2,<br><b>Enterprise Edition</b><br>service pack | See "Dell Cluster Configuration Support Matrix" on<br>page 17 for the supported versions.                                                                                                    |  |  |
| Primary storage                                                                   | Each Microsoft Windows Server 2003/R2, Enterprise<br>Edition cluster can support up to 22 unique drive letters<br>for shared logical drives and additional physical drives<br>through mount points. |  |  |
|                                                                                   | Up to two Dell EMC AX150i disk arrays are supported.                                                                                                    |  |  |
| Switch configuration for<br>iSCSI traffic                                         | Dual switch fabrics required.                                                                                                    |  |  |
| Switches supported for                                                            | Gigabit Ethernet switches required.                                                                                                    |  |  |
| iSCSI traffic                                                                     | Dell 5316M ethernet gigabit switch modules, ethernet<br>pass-through modules for Blades.                                                                                                    |  |  |
| iSCSI Initiator<br>supported                                                      | Microsoft iSCSI Software Initiator.                                                                                                    |  |  |
| <i>iSCSI</i> Initiator version                                                    | See "Dell Cluster Configuration Support Matrix" on<br>page 17 for the supported versions.                                                                                                    |  |  |
| iSNS supported                                                                    | Microsoft Internet Storage Name Service (iSNS) Server.                                                                                                    |  |  |
| iSNS version                                                                      | See "Dell Cluster Configuration Support Matrix" on<br>page 17 for the supported versions.                                                                                                    |  |  |
|                                                                                   | NIC supported for iSCSI Intel PRO/1000 PT Single&Dual port server adapter                                                                                                    |  |  |
|                                                                                   | Intel PRO/1000 MT Single&Dual port server adapter                                                                                                    |  |  |
|                                                                                   | Intel PRO/1000 MB Dual port adapter                                                                                                    |  |  |
|                                                                                   | Broadcom NetXtreme II 5708 Dual port adapter with TOE                                                                                                    |  |  |
| NIC driver version                                                                | See "Dell Cluster Configuration Support Matrix" on<br>page 17 for the supported versions.                                                                                                    |  |  |
| Dell   EMC AX150i core<br>software (FLARE)                                        | See "Dell Cluster Configuration Support Matrix" on<br>page 17 for the supported versions.                                                                                                    |  |  |

<span id="page-15-0"></span>Table 1-6. iSCSI Switch-Attached Clusters Rules and Guidelines

### Obtaining More Information

For more information about iSCSI-based clusters, see the Dell PowerEdge Cluster FE650Wi Systems Installation and Troubleshooting Guide. You can also see the Dell support website at support.dell.com.

## <span id="page-16-0"></span>Dell Cluster Configuration Support Matrix

The Dell Cluster Configuration Support Matrix provides the latest supported drivers, firmware, and the operating system versions for your PowerEdge Cluster FE650Wi solution. To obtain the supported drivers and the firmware version for the operating system that is running on your PowerEdge Cluster FE650Wi cluster nodes:

- 1 Open a Web browser.
- 2 Navigate to the Dell High Availability Clustering website at www.dell.com/ha.
- **3** Click the Products & Services tab.
- 4 Select **iSCSI** Clusters.
- 5 In the Product Offerings window, click FE650Wi.

The Dell Cluster Configuration Support Matrix appears.

**6** Locate the appropriate drivers and firmware that are supported on your hardware and software components and the operating system version.